Документ подписан прос<u>той электронной подписью</u><br>Информация о владовосхдарственное аккредитованное не<mark>коммерческое частное образовательное</mark> **учреждение высшего образования «Академия маркетинга и социально-информационных технологий – ИМСИТ» (г. Краснодар)** 4237c7ccb9b9e111bbaf1f4fcda9201d015c4dbaa12**\$#AH7\QX\BQAkaдемия ИМСИТ)** Информация о владельце: ФИО: Агабекян Раиса Левоновна Должность: ректор Дата подписания: 24.01.2024 15:48:18 Уникальный программный ключ:

УТВЕРЖДАЮ

Проректор по учебной работе, доцент

\_\_\_\_\_\_\_\_\_\_\_\_\_\_Н.И. Севрюгина

25 декабря 2023 г.

# **Б1.О.15**

# **Картография**

# рабочая программа дисциплины (модуля)

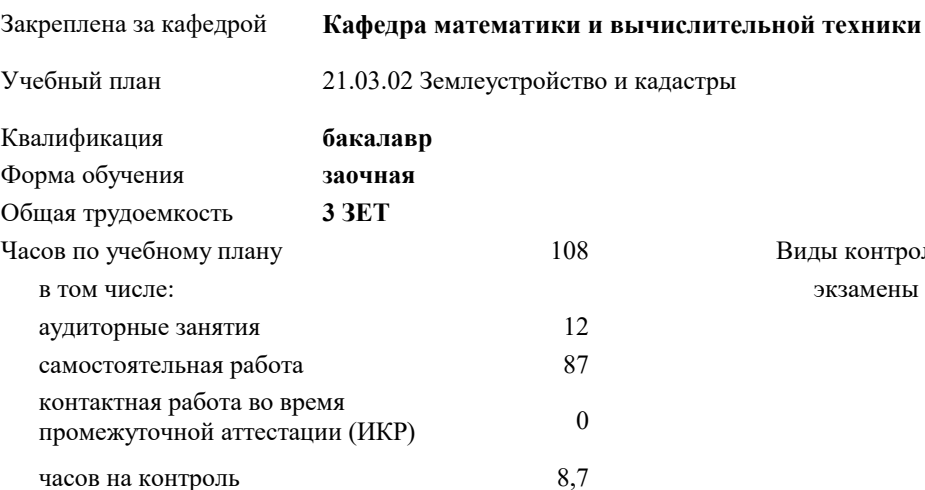

экзамены 3 Виды контроля на курсах:

#### **Распределение часов дисциплины по курсам**

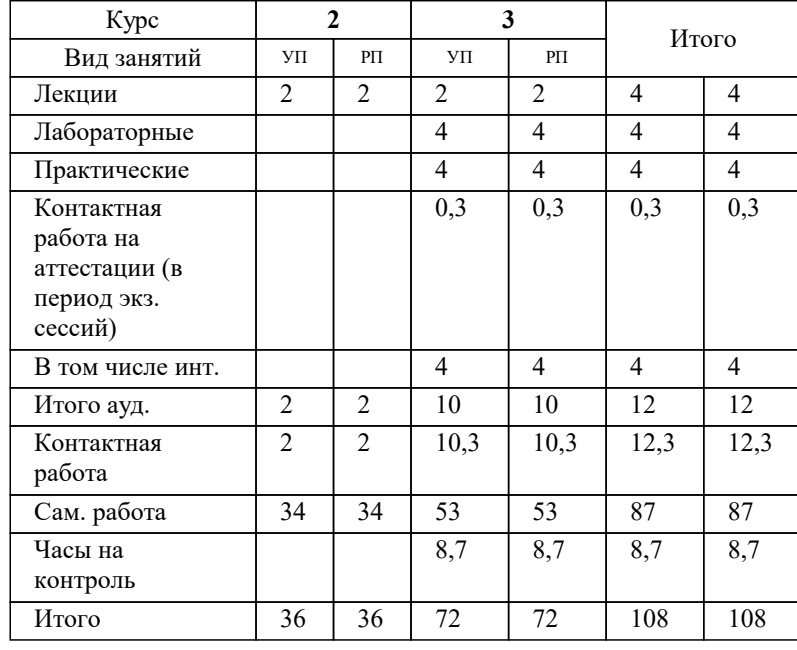

### Программу составил(и): *к.э.н, доцент, И.В. Будагов*

Рецензент(ы):

*д.т.н., профессор кафедры информационных систем и программирования КубГТУ , Видовский Л.А.;директор АО «ЮГ-СИСТЕМА ПЛЮС» , Глебов О.В.*

**Картография** Рабочая программа дисциплины

разработана в соответствии с ФГОС ВО:

Федеральный государственный образовательный стандарт высшего образования - бакалавриат по направлению подготовки 21.03.02 Землеустройство и кадастры (приказ Минобрнауки России от 12.08.2020 г. № 978)

21.03.02 Землеустройство и кадастры составлена на основании учебного плана: утвержденного учёным советом вуза от 17.04.2023 протокол № 9.

**Кафедра математики и вычислительной техники** Рабочая программа одобрена на заседании кафедры

Протокол от 11.12.2023 г. № 5

Зав. кафедрой Исикова Н.П.

Согласовано с представителями работодателей на заседании НМС, протокол №9 от 17 апреля 2023 г.

Председатель НМС проф. Павелко Н.Н.

### **1. ЦЕЛИ ОСВОЕНИЯ ДИСЦИПЛИНЫ (МОДУЛЯ)**

1.1 Целью учебной дисциплины «Картография» является обеспечить картографическую подготовку специалистов, которые должны знать входную и выходную планово- картографическую документацию, необходимую для ведения работ по землеустройству, земельному и городскому кадастру, основы организации картографического производства, а также уметь практически создавать и использовать кадастровые планы и карты.

Задачи: Задачи дисциплины: изучение основных положений, понятий и особенностей проведения картографических работ; формирование представлений о роли картографии; обучение студентов теоретическим основам картографии, современным методам и технологиям создания, проектирования и использования планов и карт природных (земельных) ресурсов.

### **2. МЕСТО ДИСЦИПЛИНЫ (МОДУЛЯ) В СТРУКТУРЕ ОБРАЗОВАТЕЛЬНОЙ ПРОГРАММЫ**

Цикл (раздел) ОП: Б1.О

**2.1 Требования к предварительной подготовке обучающегося:**

2.1.1 Экономика землеустройства

2.1.2 Учебная практика: Ознакомительная практика

2.1.3 Инженерная и компьютерная графика

2.1.4 Правовое обеспечение операций с недвижимостью

**2.2 Дисциплины (модули) и практики, для которых освоение данной дисциплины (модуля) необходимо как предшествующее:**

2.2.1 Маркетинг недвижимости

2.2.2 Производственная практика: Научно-исследовательская работа

2.2.3 Производственная практика: Технологическая практика

2.2.4 Производственная практика: Проектная практика

#### **3. ФОРМИРУЕМЫЕ КОМПЕТЕНЦИИ, ИНДИКАТОРЫ ИХ ДОСТИЖЕНИЯ и планируемые результаты обучения**

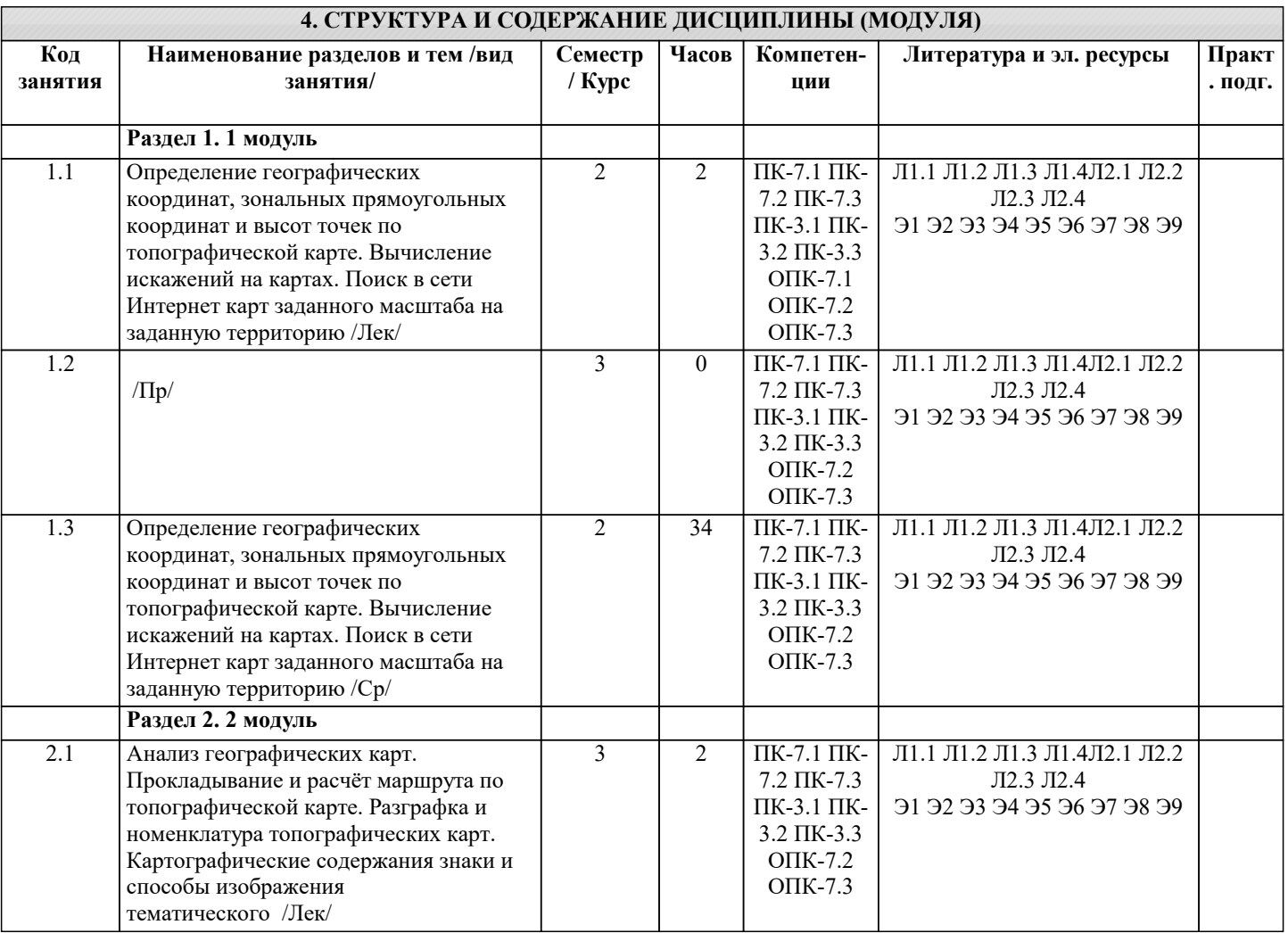

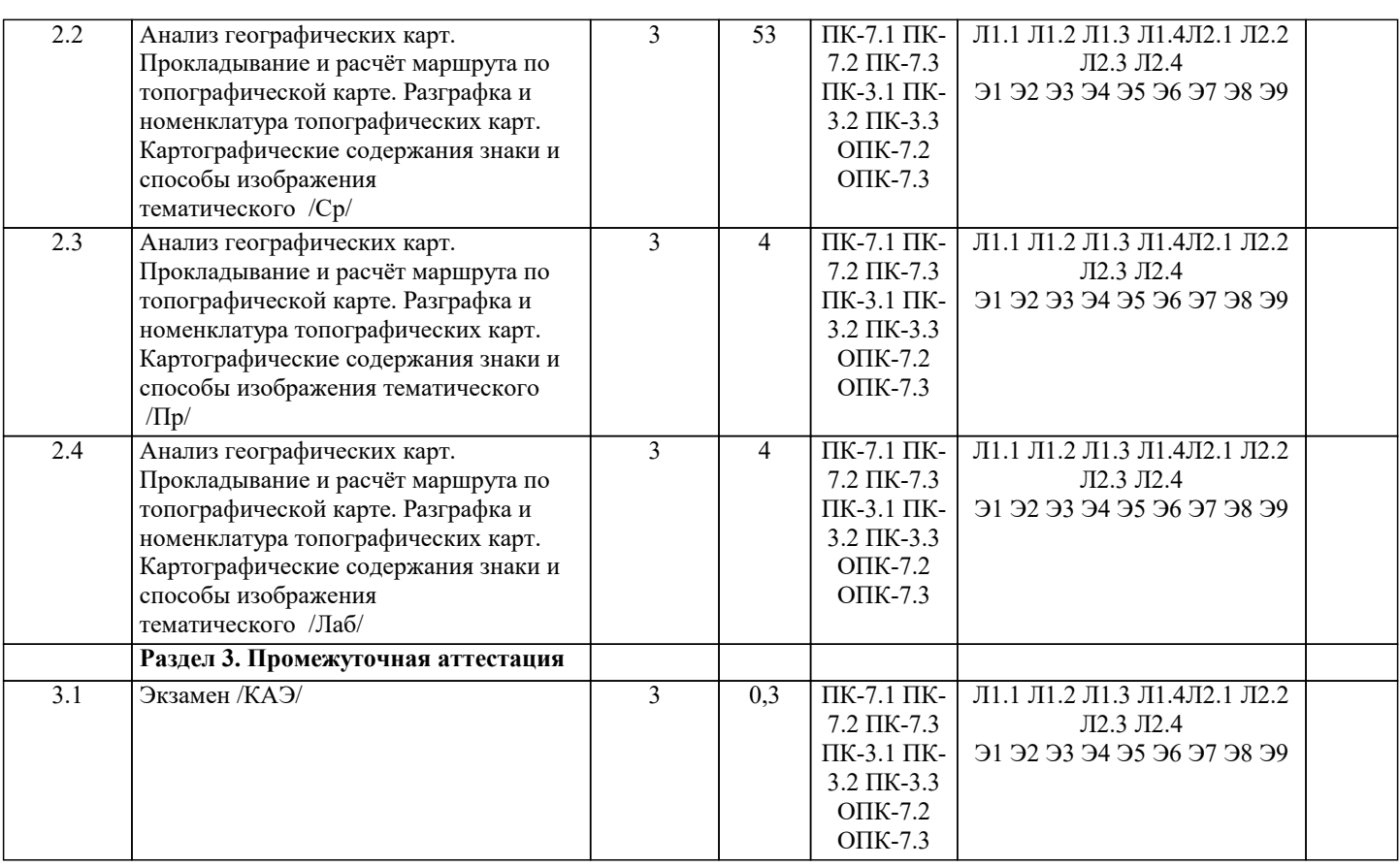

### **5. ОЦЕНОЧНЫЕ МАТЕРИАЛЫ**

#### **5.1. Контрольные вопросы и задания**

1 Картография, как наука о создании карт.

- 2. Связь картографии с другими отраслями науки и техники.<br>3. Типы и виды условных картографических знаков.
- Типы и виды условных картографических знаков.
- 4. Способы изображения географических объектов и явлений.
- 5. Способы изображения рельефа.<br>6. Картографическая генерализаци
- 6. Картографическая генерализация, её факторы. Оценка точности.
- 
- 7. Особенности генерализации дорожной сети.<br>8. Особенности генерализации гидрографии. 8. Особенности генерализации гидрографии.
- Особенности генерализации населенных пунктов.
- 10. Особенности генерализации рельефа.
- 11. Классификация карт и атласов.
- 12. Математическая основа карты.
- 13. Искажения в картографических проекциях. Эллипс искажений. Изоколы.
- 14. Классификация картографических проекций и их краткая характеристика.
- 15. Проекция Гаусса-Крюгера, ее основные характеристики.
- 16. Выбор картографических проекций при создании карт.<br>17. Искажения в картографических проекциях лля учета их
- 17. Искажения в картографических проекциях для учета их значений при использовании карт. Искажения в

проекции Гаусса-Крюгера длин, углов, форм, плоскостей.

- 18. Иели и задачи проектирования карт и атласов.<br>19. Номенклатура и разграфка топографических ка
- 19. Номенклатура и разграфка топографических карт.<br>20. Разработка математической основы карты.
- 20. Разработка математической основы карты.<br>21. Взаимосвязь межлу масштабом карты. ее т
- 21. Взаимосвязь между масштабом карты, ее проекцией, компоновкой и форматом.

22. Сбор, анализ и оценка картографических материалов (источников) для составления общегеографических и тематических карт.

- 23. Определение содержания карты, выбор условных знаков и способов картографического изображения.
- 24. Разработка легенды карты. Типы легенд.<br>25. Компоновка карт. Послеловательность ра
- 25. Компоновка карт. Последовательность разработки компоновки. Свойства карт.
- 26. Сущность составительских работ и способы создания создательских оригиналов.
- 27. Подготовительные работы при составлении карт.
- Составление элементов содержания карты. Последовательность работ.
- 29. Картографическая генерализация содержания тематических карт.
- 30. Особенности картографической генерализации содержания тематических карт.
- 31. Особенности составления и редактирования общегеографических карт.
- 32. Особенности составления и редактирования тематических карт.

#### $\overline{33}$ . Создание типовой географической основы.

- 34. Использование карт.
- 35. Картографический метод исследования (познания).
- 36. Масштаб. Виды масштабов.
- 37. Понятие об элементах содержания карт.
- 38. Элементы географической основы и элементы тематического содержания карт.
- 39. Карта. План (дать определение). Их принципиальное отличие.
- $40.$ Нормы и цензы отбора при генерализации карт.
- $41.$ Сущность комплексного картографирования.
- 42. Понятие о ГИС-технологиях.
- 43. Прогнозирование по картам.
- 44. Что такое картометрия.
- 45. Что такое морфометрия.
- 46. Способы измерений длин линий по картам.
- 47. Картографо-статистический анализ. Его основные характеристики.
- 48. Генерализация гидрографии.
- 49. Выяснение по картам особенностей размещения и связи явлений, их развитие.
- 50. Изучение по картам крупных участков земной поверхности.
- 51. Понятие о составлении и редактировании карт.
- 52. Подготовка карты к изданию и издание карты.

#### 5.2. Темы письменных работ

Курсовая работа не предусмотрена учебным планом.

#### 5.3. Фонд оценочных средств

Оценочные средства для проведения промежуточной и текущей аттестации обучающихся прилагаются к рабочей программе. Оценочные и методические материалы хранятся на кафедре, обеспечивающей преподавание данной дисциплины (модуля), а также размещены в электронная образовательной среде академии в составе соответствующего курса URL: eios.imsit.ru.

#### 5.4. Перечень видов оценочных средств

Задания со свободно конструируемым ответом (СКО) предполагает составление развернутого ответа на теоретический вопрос. Задание с выбором одного варианта ответа (OB, в задании данного типа предлагается несколько вариантов ответа, среди которых один верный. Задания со свободно конструируемым ответом (СКО) предполагает составление развернутого ответа, включающего полное решение задачи с пояснениями.

![](_page_4_Picture_139.jpeg)

![](_page_5_Picture_260.jpeg)

![](_page_6_Picture_475.jpeg)

![](_page_7_Picture_7.jpeg)

![](_page_8_Picture_7.jpeg)

![](_page_9_Picture_378.jpeg)

![](_page_10_Picture_456.jpeg)

![](_page_11_Picture_139.jpeg)

#### 8. МЕТОДИЧЕСКИЕ УКАЗАНИЯ ДЛЯ ОБУЧАЮЩИХСЯ ПО ОСВОЕНИЮ ДИСЦИПЛИНЫ (МОДУЛЯ)

В соответствии с требованиями ФГОС ВО по направлению подготовки реализация компетентностного подхода предусматривает использование в учебном процессе активных и интерактивных форм проведения занятий (разбор конкретных задач, проведение блиц-опросов, исследовательские работы) в сочетании с внеаудиторной работой с целью формирования и развития профессиональных навыков обучающихся.

Лекционные занятия дополняются ПЗ и различными формами СРС с учебной и научной литературой В процессе такой работы студенты приобретают навыки «глубокого чтения» - анализа и интерпретации текстов по методологии и методике лисциплины.

Учебный материал по лиспиплине «Высокопроизволительные вычислительные системы», разлелен на логически завершенные части (модули), после изучения, которых предусматривается аттестация в форме письменных тестов, контрольных работ.

Работы оцениваются в баллах, сумма которых дает рейтинг каждого обучающегося. В баллах оцениваются не только знания и навыки обучающихся, но и их творческие возможности: активность, неординарность решений поставленных проблем. Каждый модуль учебной дисциплины включает обязательные виды работ – лекции, ПЗ, различные виды СРС (выполнение домашних заданий по решению задач, подготовка к лекциям и практическим занятиям).

Форма текущего контроля знаний - работа студента на практическом занятии, опрос. Форма промежуточных аттестаций контрольная работа в аудитории, домашняя работа. Итоговая форма контроля знаний по модулям - контрольная работа с задачами по материалу модуля.

Методические указания по выполнению всех видов учебной работы размещены в электронной образовательной среде акалемии.

Методические указания и материалы по видам учебных занятий по дисциплине:

Вид учебных занятий, работ - Организация деятельности обучающегося

Лекция - Написание конспекта лекций: кратко, схематично, последовательно фиксировать основные положения, выводы, формулировки, обобщения, отмечать важные мысли, выделять ключевые слова, термины. Проверка терминов, понятий с помощью энциклопедий, словарей, справочников с выписыванием толкований в тетрадь. Обозначить вопросы, термины, материал, который вызывает трудности, попытаться найти ответ в рекомендуемой литературе, если самостоятельно не удаётся разобраться в материале, необходимо сформулировать вопрос и задать преподавателю на консультации, на практическом занятии.

Практические занятия - Конспектирование источников. Работа с конспектом лекций, подготовка ответов к контрольным вопросам, просмотр рекомендуемой литературы, работа с текстом. Выполнение практических задач в инструментальных средах. Выполнение проектов. Решение расчётно-графических заданий, решение задач по алгоритму и др.

- Знакомство с основной и дополнительной литературой, включая справочные издания, Самостоятельная работа зарубежные источники, конспект основных положений, терминов, свелений, требующихся лля запоминания и являющихся основополагающими в этой теме. Составление аннотаций к прочитанным литературным источникам и др.

## 9. МЕТОДИЧЕСКИЕ УКАЗАНИЯ ОБУЧАЮЩИМСЯ ПО ВЫПОЛНЕНИЮ САМОСТОЯТЕЛЬНОЙ РАБОТЫ

Основными задачами самостоятельной работы студентов, являются: во-первых, продолжение изучения дисциплины в домашних условиях по программе, предложенной преподавателем; во-вторых, привитие студентам интереса к технической и математической литературе, инженерному делу. Изучение и изложение информации, полученной в результате изучения научной литературы и практических материалов, предполагает развитие у студентов как владения навыками устной речи, так и способностей к четкому письменному изложению материала.

Основной формой контроля за самостоятельной работой стулентов являются практические занятия, а также еженелельные консультации преподавателя.

Практические занятия – наиболее полхоляшее место для формирования умения применять полученные знания в практической деятельности.

При полготовке к практическим занятиям слелует соблюлать систематичность и послеловательность в работе. Необходимо сначала внимательно ознакомиться с солержанием плана практических занятий. Затем, найти в учебной литературе соответствующие разделы и прочитать их. Осваивать изучаемый материал следует по частям. После изучения какой-либо темы или ее отдельных разделов необходимо полученные знания привести в систему, связать воедино весь проработанный материал.

При подведении итогов самостоятельной работы преподавателем основное внимание должно уделяться разбору и оценке лучших работ, анализу недостатков. По предложению преподавателя студент может изложить содержание выполненной им письменной работы на практических занятиях.

Формы и методы самостоятельной:

 $Pe\phi$ epar $(P)$ 

Самостоятельное изучение разделов

Контрольная работа (КР)

Самоподготовка (проработка и повторение лекционного материала и материала учебников и учебных пособий, подготовка к лабораторным и практическим занятиям, коллоквиумам, рубежному контролю и т.д.)